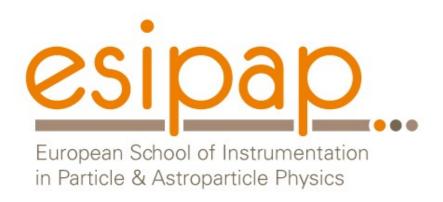

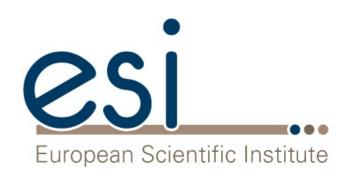

# Detector Simulation Geometry

Witek Pokorski Alberto Ribon CERN

11-12.02.2019

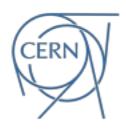

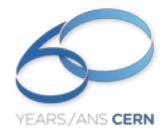

## Chalenge

- how to implement (efficiently) this in your computer program?
  - you need 'bricks'
    - 'solids', 'shapes'
    - you need to position them
    - you want to 'reuse' as much as possible the same 'templates'

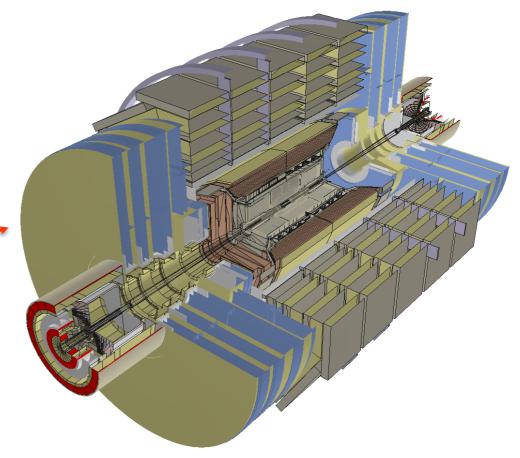

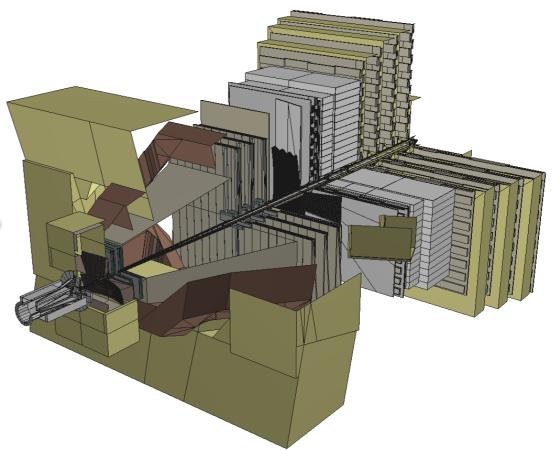

## Building blocks

- set of solids (shapes) classes
  - □ box, sphere, tube, etc, etc...
  - boolean operations on solids
- logical volumes
  - unpositioned volumes with associated materials and possibly with 'daughter' volumes
    - unpositioned hierarchies of volumes
- physical volumes
  - concrete 'placements' of logical volumes
  - can reuse the same logical volume several times

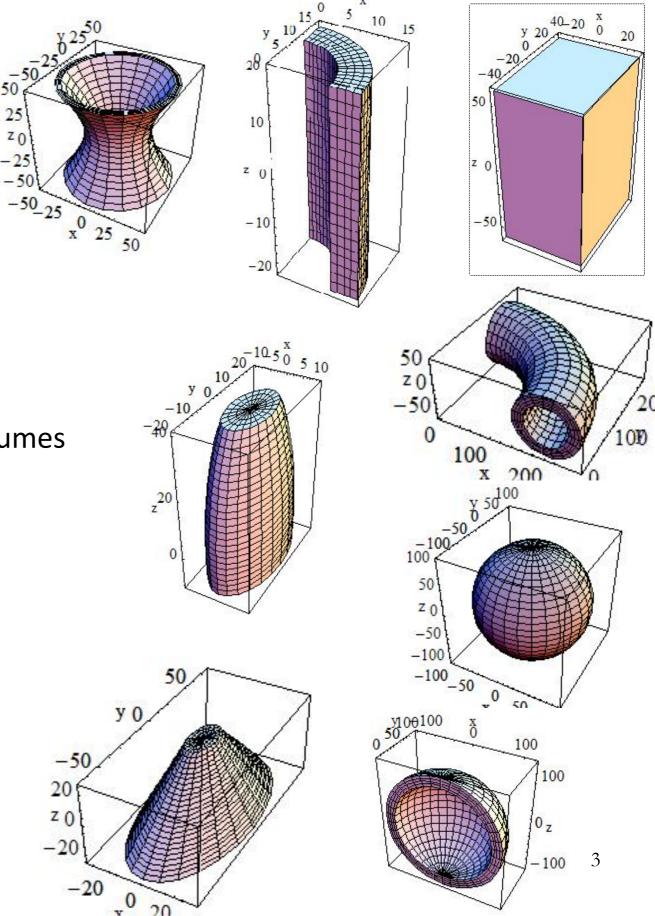

#### Volumes

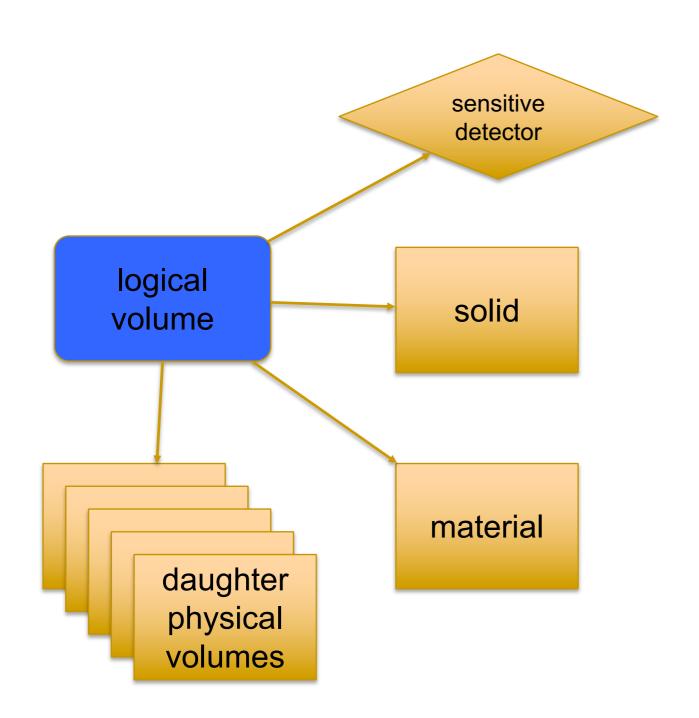

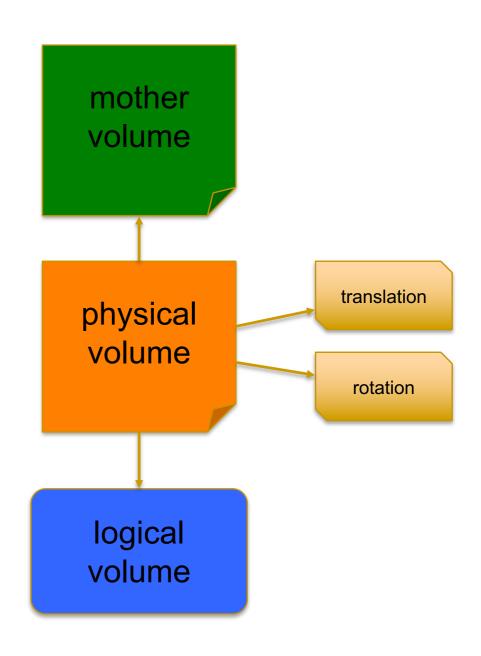

## Hierarchy

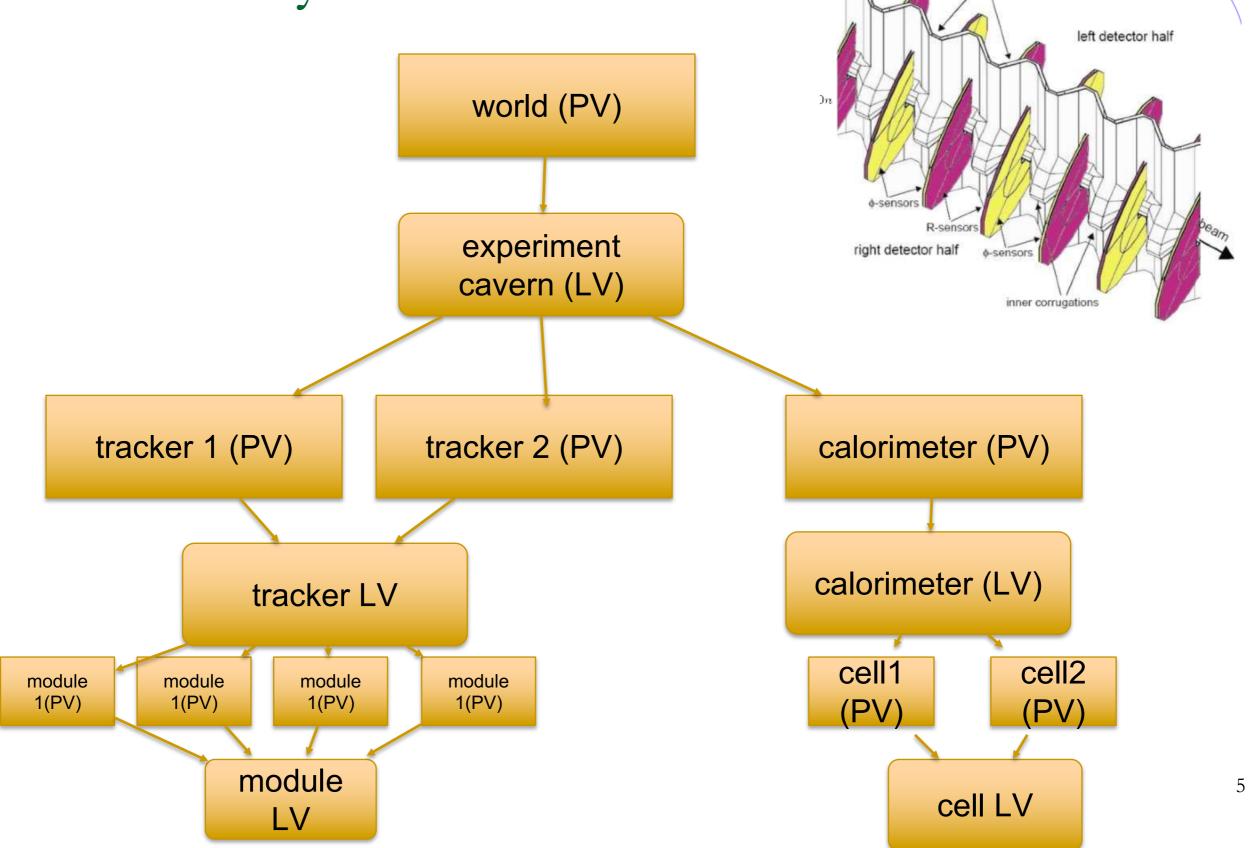

side corrugations

#### Units

- In Geant4 quantities should be explicitly multiplied by units
  - for example :

```
G4double width = 12.5*m;
G4double density = 2.7*g/cm3;
```

- If no unit is specified, the internal G4 unit will be used, but this is discouraged!
- Almost all commonly used units are available.
- The user can define new units.
- Refer to CLHEP: SystemOfUnits.h
- Divide a variable by a unit you want to get.

```
G4cout << dE / MeV << " (MeV)" << G4endl;
```

## Describe your detector

- Derive your own concrete class from G4VUserDetectorConstruction abstract base class.
- Implementing the method construct():
  - Modularize it according to each detector component or sub-detector:
    - 1. Construct all necessary materials
    - 2. Define shapes/solids required to describe the geometry
    - 3. Construct and place volumes of your detector geometry
      - > Define sensitive detectors and identify detector volumes which to associate them
      - ➤ Associate magnetic field to detector regions
      - Define visualization attributes for the detector elements

#### Definition of Materials

- Different kinds of materials can be defined:
  - isotopes <> G4Isotope
  - elements <> G4Element
  - molecules<> G4Material
  - compounds and mixtures <> G4Material
- Attributes associated:
  - temperature, pressure, state, density

#### Isotopes, Elements and Materials

- G4Isotope and G4Element describe the properties of the atoms:
  - Atomic number, number of nucleons, mass of a mole, shell energies
  - Cross-sections per atoms, etc...
- G4Material describes the macroscopic properties of the matter:
  - temperature, pressure, state, density
  - Radiation length, absorption length, etc...
- G4Material is the class used for geometry definition

## Elements & Isotopes

Isotopes can be assembled into elements

```
G4Isotope (const G4String& name,
G4int z, // atomic number
G4int n, // number of nucleons
G4double a); // mass of mole
```

• ... building elements as follows:

#### Material of one element

Single element material

```
G4double density = 1.390*g/cm3;
G4double a = 39.95*g/mole;
G4Material* lAr =
new G4Material("liquidArgon", z=18.,a,density);
```

#### Material: molecule

 A Molecule is made of several elements (composition by number of atoms):

```
a = 1.01*g/mole;
G4Element* elH =
   new G4Element("Hydrogen",symbol="H",z=1.,a);
a = 16.00*g/mole;
G4Element* elO =
   new G4Element("Oxygen",symbol="O",z=8.,a);
density = 1.000*g/cm3;
G4Material* H2O =
   new G4Material("Water",density,ncomp=2);
H2O->AddElement(elH, natoms=2);
H2O->AddElement(elO, natoms=1);
```

## Material: compound

Compound: composition by fraction of mass

```
a = 14.01*g/mole;
G4Element* elN =
    new G4Element(name="Nitrogen",symbol="N",z= 7.,a);
a = 16.00*g/mole;
G4Element* elO =
    new G4Element(name="Oxygen",symbol="O",z= 8.,a);
density = 1.290*mg/cm3;
G4Material* Air =
    new G4Material(name="Air",density,ncomponents=2);
Air->AddElement(elN, 70.0*perCent);
Air->AddElement(elO, 30.0*perCent);
```

#### Material: mixture

Composition of compound materials

```
G4Element* elC = ...; // define "carbon" element
G4Material* SiO2 = ...; // define "quartz" material
G4Material* H2O = ...; // define "water" material

density = 0.200*g/cm3;

G4Material* Aerog =
    new G4Material("Aerogel",density,ncomponents=3);

Aerog->AddMaterial(SiO2,fractionmass=62.5*perCent);

Aerog->AddMaterial(H2O,fractionmass=37.4*perCent);

Aerog->AddElement (elC,fractionmass=0.1*perCent);
```

## Example: gas

• It may be necessary to specify temperature and pressure

```
- (dE/dx computation affected)

G4double density = 27.*mg/cm3;

G4double temperature = 325.*kelvin;
```

```
G4double pressure = 50.*atmosphere;

G4Material* CO2 =

new G4Material("CarbonicGas", density, ncomponents=2

kStateGas, temperature, pressure);

CO2->AddElement(C, natoms = 1);

CO2->AddElement(O, natoms = 2);
```

## Example: vacuum

- Absolute vacuum does not exist. It is a gas at very low density!
  - Cannot define materials composed of multiple elements through **Z** or **A**, or with  $\rho$ =**0**

```
G4double atomicNumber = 1.;
G4double massOfMole = 1.008*g/mole;
G4double density = 1.e-25*g/cm3;
G4double temperature = 2.73*kelvin;
G4double pressure = 3.e-18*pascal;
G4Material* Vacuum =

new G4Material("interGalactic", atomicNumber,

massOfMole, density, kStateGas,
temperature, pressure);
```

## NIST Manager & Messenger

NIST database for materials is imported inside Geant4

http://physics.nist.gov/PhysRefData

- Additional interfaces defined
- UI commands specific for handling materials
- The best accuracy for the most relevant parameters guaranteed:
  - Density
  - Mean excitation potential
  - Chemical bounds
  - Element composition
  - Isotope composition
  - Various corrections

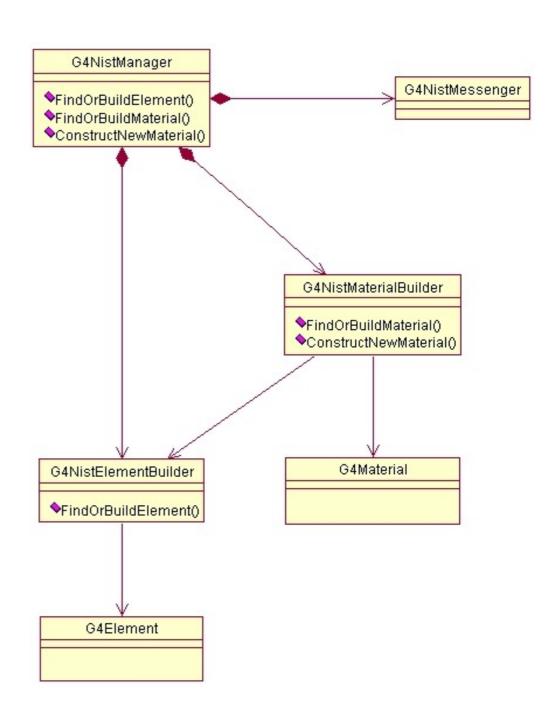

## NIST Elements & Isotopes

| Z  | Α     | m           | error    | (%)        | $A_{eff}$  |
|----|-------|-------------|----------|------------|------------|
| == | :===  | :=====      | ====:    | =====      | ===        |
| 14 | Si 22 |             | (22)     |            | 28.0855(3) |
|    | 23    | 23.02552    | (21)     |            |            |
|    | 24    | 24.011546   | (21)     |            |            |
|    | 25    | 25.004107   | (11)     |            |            |
|    | 26    | 25.992330   | (3)      |            |            |
|    | 27    | 26.98670476 | 5 (17)   |            |            |
|    | 28    | 27.97692653 | 327 (20) | 92.2297 (7 | <b>'</b> ) |
|    | 29    | 28.97649472 | 2 (3)    | 4.6832 (5) |            |
|    | 30    | 29.97377022 | 2 (5)    | 3.0872 (5) |            |
|    | 31    | 30.97536327 | 7 (7)    |            |            |
|    | 32    | 31.9741481  | (23)     |            |            |
|    | 33    | 32.978001   | (17)     |            |            |
|    | 34    | 33.978576   | (15)     |            |            |
|    | 35    | 34.984580   | (40)     |            |            |
|    | 36    | 35.98669    | (11)     |            |            |
|    | 37    | 36.99300    | (13)     |            |            |
|    | 38    | 37.99598    | (29)     |            |            |
|    | 39    | 39.00230    | (43)     |            |            |
|    | 40    | 40.00580    | (54)     |            |            |
|    | 41    | 41.01270    | (64)     |            |            |
|    | 42    | 42.01610    | (75)     |            |            |

- Natural isotope compositions
- More than 3000 isotope masses
  - Used for elements definition

\_\_\_\_\_

#### ### Elementary Materials from the NIST Data Base

| Z Name ChFormula | density(g/cm^3) I(eV) |      |  |  |  |  |
|------------------|-----------------------|------|--|--|--|--|
|                  |                       |      |  |  |  |  |
| 1 G4_H H_2       | 8.3748e-05            | 19.2 |  |  |  |  |
| 2 G4_He          | 0.000166322           | 41.8 |  |  |  |  |
| 3 G4_Li          | 0.534                 | 40   |  |  |  |  |
| 4 G4_Be          | 1.848                 | 63.7 |  |  |  |  |
| 5 G4_B           | 2.37                  | 76   |  |  |  |  |
| 6 G4_C           | 2                     | 81   |  |  |  |  |
| 7 G4_N N_2       | 0.0011652             | 82   |  |  |  |  |
| 8 G4_O O_2       | 0.00133151            | 95   |  |  |  |  |
| 9 G4_F           | 0.00158029            | 115  |  |  |  |  |
| 10 G4_Ne         | 0.000838505           | 137  |  |  |  |  |
| 11 G4_Na         | 0.971                 | 149  |  |  |  |  |
| 12 G4_Mg         | 1.74                  | 156  |  |  |  |  |
| 13 G4_Al         | 2.6989                | 166  |  |  |  |  |
| 14 G4_Si         | 2.33                  | 173  |  |  |  |  |

#### NIST Elementary materials:

• H 
$$->$$
 Cf ( Z = 1  $->$  98 )

- NIST compounds:
  - e.g. "G4\_ADIPOSE\_TISSUE\_IRCP"
- HEP and Nuclear materials:
  - · e.g. Liquid Ar, PbWO
- It is possible to build mixtures of NIST and user-defined materials

#### **NIST Materials**

\_\_\_\_\_\_ ### Compound Materials from the NIST Data Base \_\_\_\_\_ density(g/cm^3) I(eV) N Name ChFormula \_\_\_\_\_ 13 G4 Adipose Tissue 0.92 63.2 1 0.119477 0.63724 7 0.00797 8 0.232333 11 0.0005 12 2e-05 15 0.00016 16 0.00073 17 0.00119 19 0.00032 20 2e-05 26 2e-05 30 2e-05 4 G4 Air 0.00120479 85.7 0.000124 0.755268 0.231781 18 0.012827 2 G4 Csl 4.51 553.1 0.47692 53 55 0.52308

#### How to use the NIST DB

- No need to predefine elements and materials
- Retrieve materials from NIST manager:

## Creating a Detector Volume

- Start with its Shape & Size
  - Box 3x5x7 cm, sphere R=8m
- Add properties:
  - material, B/E field,
  - make it sensitive
- Place it in another volume
  - in one place
  - repeatedly using a function

> Solid

➤ Logical-Volume

>> Physical-Volume

### Solids

- Solids defined in Geant4:
  - CSG (Constructed Solid Geometry) solids
    - G4Box, G4Tubs, G4Cons, G4Trd, ...
    - Analogous to simple GEANT3 CSG solids
  - Specific solids (CSG like)
    - G4Polycone, G4Polyhedra, G4Hype, ...
    - G4TwistedTubs, G4TwistedTrap, ...
  - Boolean solids
    - G4UnionSolid, G4SubtractionSolid, ...

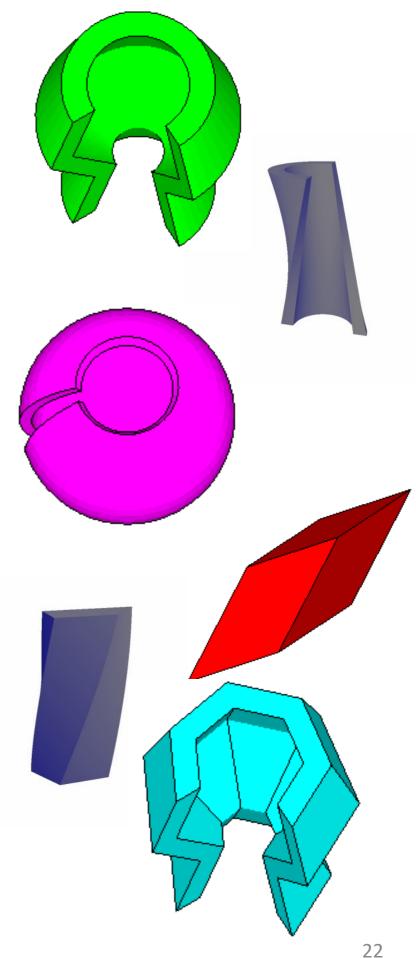

## CSG: G4Tubs, G4Cons

```
G4Tubs (const G4String& pname, // name
             G4double pRmin, // inner radius
             G4double pRmax, // outer radius
             G4double pDz, // Z half length
             G4double pSphi, // starting Phi
             G4double pDphi); // segment angle
G4Cons (const G4String& pname, // name
             G4double pRmin1, // inner radius -pDz
             G4double pRmax1, // outer radius -pDz
             G4double pRmin2, // inner radius +pDz
             G4double pRmax2, // outer radius +pDz
             G4double pDz, // Z half length
             G4double pSphi, // starting Phi
             G4double pDphi); // segment angle
```

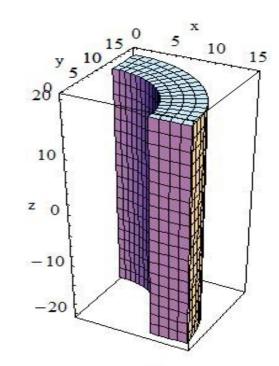

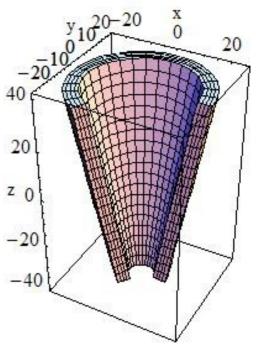

## Specific CSG Solids: G4Polycone

```
G4Polycone (const G4String& pName,
G4double phiStart,
G4double phiTotal,
G4int numRZ,
const G4double r[],
const G4double z[]);
```

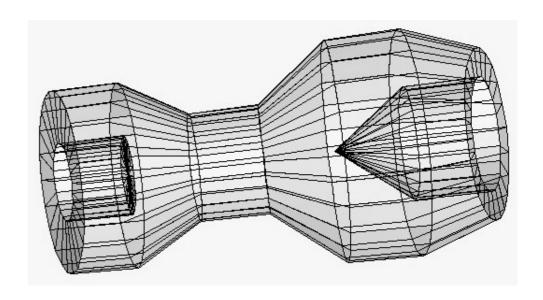

- numRz numbers of corners in the r,z space
- r, z coordinates of corners
- Also available additional constructor using planes

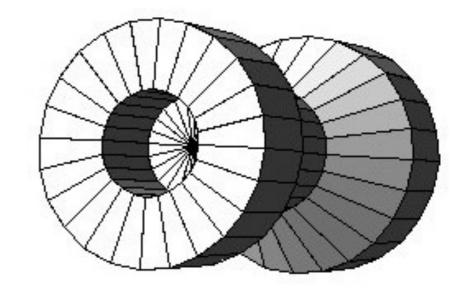

## **Boolean Solids**

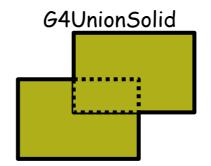

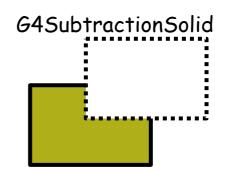

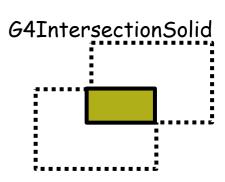

- Solids can be combined using boolean operations:
  - G4UnionSolid, G4SubtractionSolid, G4IntersectionSolid
  - Requires: 2 solids, 1 boolean operation, and an (optional) transformation for the 2<sup>nd</sup> solid
    - 2<sup>nd</sup> solid is positioned relative to the coordinate system of the 1<sup>st</sup> solid
    - Component solids must <u>not</u> be disjoint and must <u>well intersect</u>

- Solids can be either CSG or other Boolean solids
- Note: tracking cost for the navigation in a complex Boolean solid is proportional to the number of constituent solids

## G4LogicalVolume

```
G4LogicalVolume(G4VSolid* pSolid, G4Material* pMaterial,
const G4String& name, G4FieldManager* pFieldMgr=0,
G4VSensitiveDetector* pSDetector=0,
G4UserLimits* pULimits=0,
G4bool optimise=true);
```

- Contains all information of volume except position:
  - Shape and dimension (G4VSolid)
  - Material, sensitivity, visualization attributes
  - Position of daughter volumes
  - Magnetic field, User limits
  - Shower parameterisation
- Physical volumes of same type can share a logical volume.
- The pointers to solid and material must be NOT null
- Once created it is automatically entered in the LV store
- It is not meant to act as a base class

## Geometrical hierarchy

- Mother and daughter volumes
  - A volume is placed in its mother volume
    - Position and rotation of the daughter volume is described with respect to the local coordinate system of the mother volume
    - The origin of the mother's local coordinate system is at the center of the mother volume
    - Daughter volumes cannot protrude from the mother volume
    - Daughter volumes cannot overlap
  - One or more volumes can be placed in a mother volume

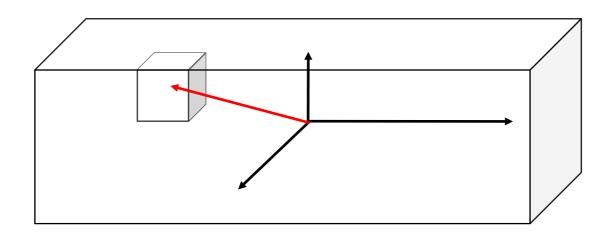

## Geometrical hierarchy

- Note that the mother-daughter relationship is an information of G4LogicalVolume
  - If the mother volume is placed more than once, all daughters by definition appear in each placed physical volume
- The world volume must be a unique physical volume which <u>fully contains with some margin</u> all the other volumes
  - The world volume defines the global coordinate system.
     The origin of the global coordinate system is at the center of the world volume
  - Position of a track is given with respect to the global coordinate system

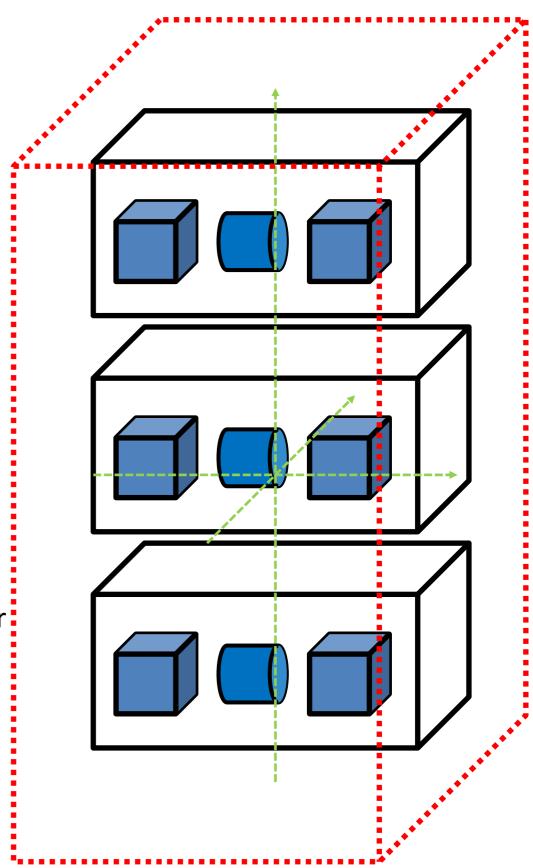

#### **G4PVPlacement**

```
G4PVPlacement(G4RotationMatrix* pRot, // rotation of mother frame const G4ThreeVector& tlate, // position in rotated frame G4LogicalVolume* pCurrentLogical, const G4String& pName, G4LogicalVolume* pMotherLogical, G4bool pMany, // not used. Set it to false... G4int pCopyNo, // unique arbitrary index G4bool pSurfChk=false); // optional overlap check
```

- Single volume positioned relatively to the mother volume
  - In a frame rotated and translated relative to the coordinate system of the mother volume
- Three additional constructors:
  - A simple variation: specifying the mother volume as a pointer to its physical volume instead of its logical volume.
  - Using G4Transform3D to represent the direct rotation and translation of the solid instead of the frame (alternative constructor)
  - The combination of the two variants above

#### G4PVPlacement

#### Rotation of mother frame ...

```
G4PVPlacement(G4RotationMatrix* pRot, // rotation of mother frame const G4ThreeVector& tlate, // position in mother frame G4LogicalVolume* pCurrentLogical, const G4String& pName, G4LogicalVolume* pMotherLogical, G4bool pMany, // not used. Set it to false... G4int pCopyNo, // unique arbitrary index G4bool pSurfChk=false); // optional overlap check
```

• Single volume positioned relatively to the mother volume

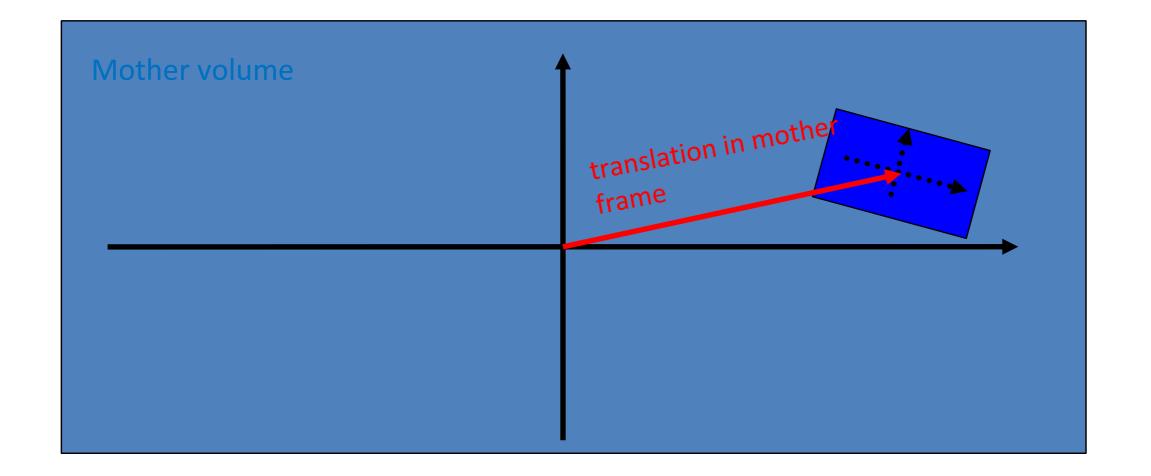

#### **G4PVPlacement**

#### Rotation in mother frame ...

```
G4PVPlacement( G4Transform3D( G4RotationMatrix &pRot, // rotation of daughter frame const G4ThreeVector &tlate), // position in mother frame G4LogicalVolume *pDaughterLogical, const G4String &pName, G4LogicalVolume *pMotherLogical, G4bool pMany, // not used, set it to false...

G4int pCopyNo, // unique arbitrary integer G4bool pSurfChk=false); // optional overlap check
```

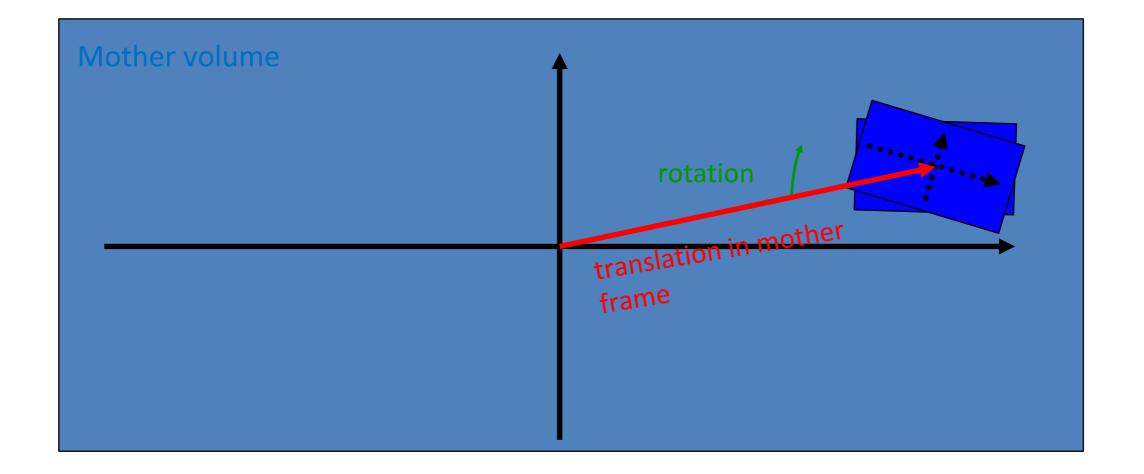

## Detector geometry components

Basic strategy

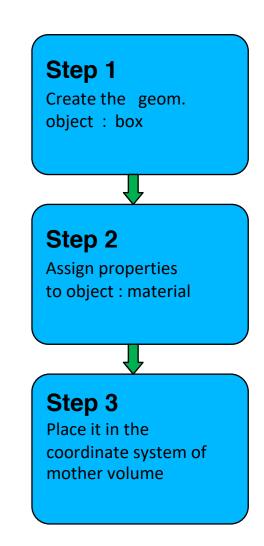

- A unique physical volume which represents the experimental area must exist and fully contains all other components
  - ➤ The world volume

## Conclusion

- we know know how to describe our detector geometry
  - we create materials
  - instantiate solids
  - build the volumes hierarchy

## Backup

## System of Units

- System of units are defined in CLHEP, based on:
  - millimetre (mm), nanosecond (ns), Mega eV (MeV), positron charge (eplus) degree Kelvin (kelvin), the amount of substance (mole), luminous intensity (candela), radian (radian), steradian (steradian)
- All other units are computed from the basic ones
- In output, Geant4 can choose the most appropriate unit to use. Just specify the *category* for the data (Length, Time, Energy, etc...):

```
G4cout << G4BestUnit(StepSize, "Length");</pre>
```

StepSize will be printed in km, m, mm or ... fermi, depending on its value

## Defining new units

New units can be defined directly as constants, or (suggested way) via G4UnitDefinition

```
-G4UnitDefinition ( name, symbol, category, value )
```

Example (mass thickness):

- The new category "MassThickness" will be registered in the kernel in G4UnitsTable
- To print the list of units:
  - From the code

```
G4UnitDefinition::PrintUnitsTable();
```

— At run-time, as UI command:

```
Idle> /units/list
```

### Kinds of G4VPhysicalVolume

- G4PVPlacement
  - 1 Placement = One Volume
  - A volume instance positioned once in a mother volume
- G4PVParameterised
- 1 Parameterised = Many Volumes
- Parameterised by the copy number
  - Shape, size, material, position and rotation can be parameterised, by implementing a concrete class of G4VPVParameterisation.
- Reduction of memory consumption
  - Parameterisation can be used only for volumes that either a) have no further daughters or b) are identical in size & shape.
- G4PVReplica
- 1 Replica = Many Volumes
- Slicing a volume into smaller pieces (if it has a symmetry)

# Physical Volumes

- Placement: it is one positioned volume
- Repeated: a volume placed many times
  - can represent any number of volumes
  - reduces use of memory.
  - Replica
    - simple repetition, similar to G3 divisions
  - Parameterised
- A mother volume can contain either
  - many placement volumes OR
  - one repeated volume

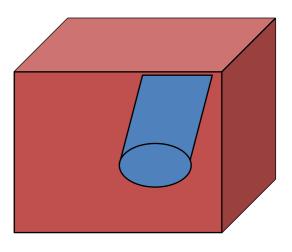

placement

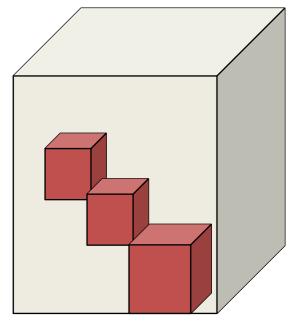

repeated

#### Parameterised Physical Volumes

- User written functions define:
  - the size of the solid (dimensions)
    - Function ComputeDimensions (...)
  - where it is positioned (transformation)
    - Function ComputeTransformations (...)
- Optional:
  - the type of the solid
    - Function ComputeSolid (...)
  - the material
    - Function ComputeMaterial (...)
- Limitations:
  - Applies to a limited set of solids
  - Daughter volumes allowed only for special cases
- Very powerful
  - Consider parameterised volumes as "leaf" volumes

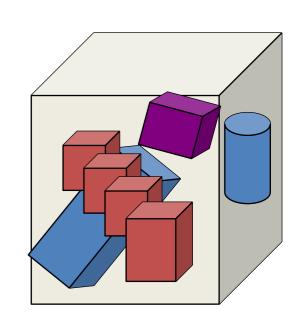

**Uses of Parameterised Volumes** 

- Complex detectors
  - with large repetition of volumes
    - regular or irregular
- Medical applications
  - the material in animal tissue is measured
    - cubes with varying material

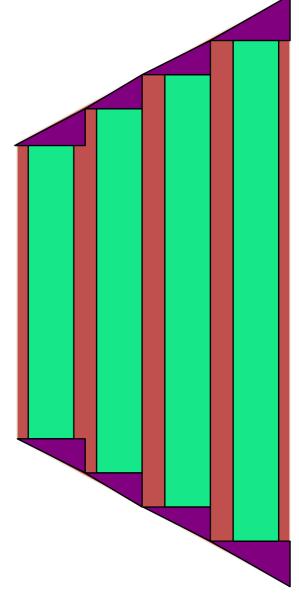

#### **G4PVParameterised**

```
G4PVParameterised(const G4String& pName,
G4LogicalVolume* pCurrentLogical,
G4LogicalVolume* pMotherLogical,
const EAxis pAxis,
const G4int nReplicas,
G4VPVParameterisation* pParam,
G4bool pSurfChk=false);
```

- Replicates the volume nReplicas times using the parameterisation praram, within the mother volume
- The positioning of the replicas is dominant along the specified Cartesian axis
  - If kundefined is specified as axis, 3D voxelisation for optimisation of the geometry is adopted
- Represents many touchable detector elements differing in their positioning and dimensions. Both are calculated by means of a G4VPVParameterisation Object
- Alternative constructor using pointer to physical volume for the mother

#### Parameterisation

#### example - 1

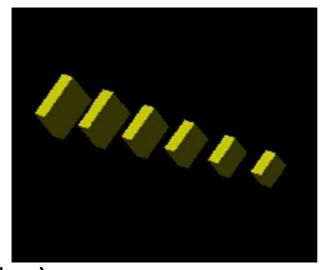

```
G4VSolid* solidChamber = new G4Box("chamber", 100*cm, 100*cm, 10*cm);
G4LogicalVolume* logicChamber =
  new G4LogicalVolume(solidChamber, ChamberMater, "Chamber", 0, 0, 0);
G4double firstPosition = -trackerSize + 0.5*ChamberWidth;
G4double firstLength = fTrackerLength/10;
G4double lastLength = fTrackerLength;
G4VPVParameterisation* chamberParam =
  new ChamberParameterisation (NbOfChambers, firstPosition,
                                ChamberSpacing, ChamberWidth,
                                firstLength, lastLength);
G4VPhysicalVolume* physChamber =
  new G4PVParameterised( "Chamber", logicChamber, logicTracker,
                          kZAxis, NbOfChambers, chamberParam);
```

Use kundefined for activating 3D voxelisation for optimisation

# Parameterisation example - 2

# Parameterisation example - 3

```
void ChamberParameterisation::ComputeTransformation
(const G4int copyNo, G4VPhysicalVolume* physVol) const
 G4double Zposition= fStartZ + (copyNo+1) * fSpacing;
  G4ThreeVector origin(0, 0, Zposition);
 physVol->SetTranslation(origin);
 physVol->SetRotation(0);
void ChamberParameterisation::ComputeDimensions
(G4Box& trackerChamber, const G4int copyNo,
 const G4VPhysicalVolume* physVol) const
  G4double halfLength= fHalfLengthFirst + copyNo * fHalfLengthIncr;
  trackerChamber.SetXHalfLength(halfLength);
  trackerChamber.SetYHalfLength(halfLength);
  trackerChamber.SetZHalfLength(fHalfWidth);
```

#### Replicated Physical Volumes

- The mother volume is sliced into replicas, all of the same size and dimensions.
- Represents many touchable detector elements differing only in their positioning.
- Replication may occur along:
  - Cartesian axes (X, Y, Z) slices are considered perpendicular to the axis of replication
    - Coordinate system at the center of each replica
  - Radial axis (Rho) cons/tubs sections centered on the origin and un-rotated
    - Coordinate system same as the mother
  - Phi axis (Phi) phi sections or wedges, of cons/tubs form
    - Coordinate system rotated such as that the X axis bisects the angle made by each wedge

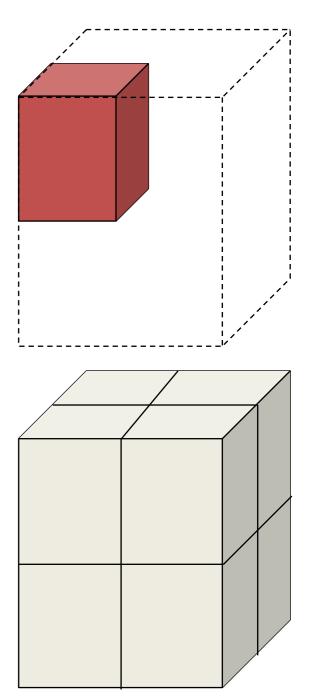

repeated

## G4PVReplica

a daughter logical volume to be replicated

- G4PVReplica(const G4String& pName,
  G4LogicalVolume\* pCurrentLogical,
  G4LogicalVolume\* pMotherLogical,
  const EAxis pAxis,
  const G4int nReplicas,
  const G4double width,
  const G4double offset=0);
- Alternative constructor:
  - Using pointer to physical volume for the mother
- An offset can be associated
  - Only to a mother offset along the axis of replication
- Features and restrictions:
  - Replicas can be placed inside other replicas
  - Normal placement volumes can be placed inside replicas, assuming no intersection or overlaps with the mother volume or with other replicas
  - No volume can be placed inside a radial replication
  - Parameterised volumes cannot be placed inside a replica

#### Replica – axis, width, offset

- Cartesian axes kXaxis, kYaxis, kZaxis
  - offset shall not be used
  - Center of n-th daughter is given as
    -width\* (nReplicas-1) \*0.5+n\*width
- Radial axis kRaxis
  - Center of n-th daughter is given as width\* (n+0.5) +offset
- Phi axis kPhi
  - Center of n-th daughter is given as width\* (n+0.5) +offset

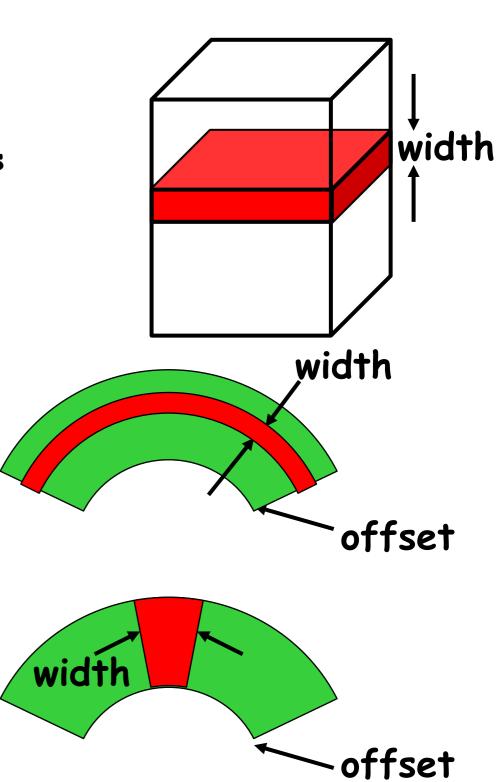

# Replication example

```
G4double tube dPhi = 2.* M PI * rad;
G4VSolid* tube =
   new G4Tubs("tube", 20*cm, 50*cm, 30*cm, 0., tube dPhi);
G4LogicalVolume * tube log =
   new G4LogicalVolume(tube, Air, "tubeL", 0, 0, 0);
G4VPhysicalVolume* tube_phys =
   new G4PVPlacement(0,G4ThreeVector(-200.*cm,0.,0.),
            "tubeP", tube log, world phys, false, 0);
G4double divided tube dPhi = tube dPhi/6.;
G4VSolid* div tube =
  new G4Tubs ("div tube", 20*cm, 50*cm, 30*cm,
        -divided tube dPhi/2., divided tube dPhi);
G4LogicalVolume* div tube log =
   new G4LogicalVolume(div tube, Pb, "div tubeL", 0, 0, 0);
G4VPhysicalVolume* div tube phys =
   new G4PVReplica ("div tube phys", div tube log,
   tube log, kPhi, 6, divided tube dPhi);
```

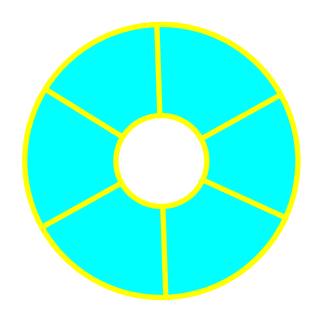

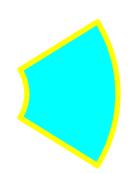

#### Divided Physical Volumes

- Implemented as "special" kind of parameterised volumes
  - Applies to CSG-like solids only (box, tubs, cons, para, trd, polycone, polyhedra)
  - Divides a volume in identical copies along one of its axis (copies are not strictly identical)
    - e.g. a tube divided along its radial axis
    - Offsets can be specified
- The possible axes of division vary according to the supported solid type
- Represents many touchable detector elements differing only in their positioning
- G4PVDivision is the class defining the division
  - The parameterisation is calculated automatically using the values provided in input

- G4PVDivision is a special kind of parameterised volume
  - The parameterisation is automatically generated according to the parameters given in G4PVDivision.
- Divided volumes are similar to replicas but ...
  - Allowing for gaps in between mother and daughter volumes
    - · Planning to allow also gaps between daughters and gaps on side walls
- Shape of all daughter volumes must be same shape as the mother volume
  - Solid (to be assigned to the daughter logical volume) must be the same type, but different object.
- Replication must be aligned along one axis
- If no gaps in the geometry, G4PVReplica is recommended
  - For identical geometry, navigation in pure replicas is faster

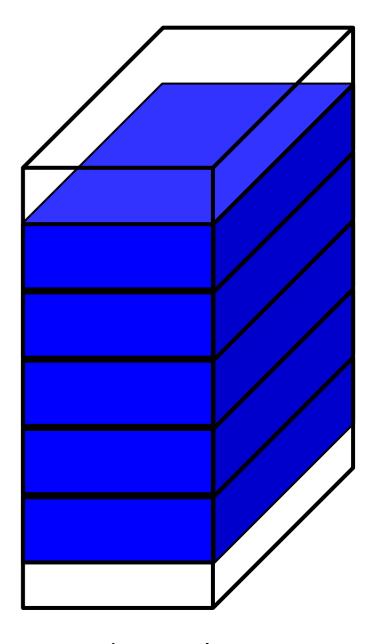

mother volume

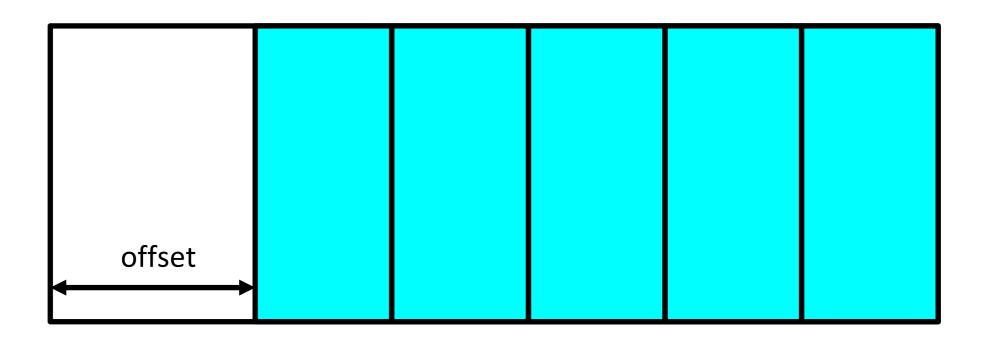

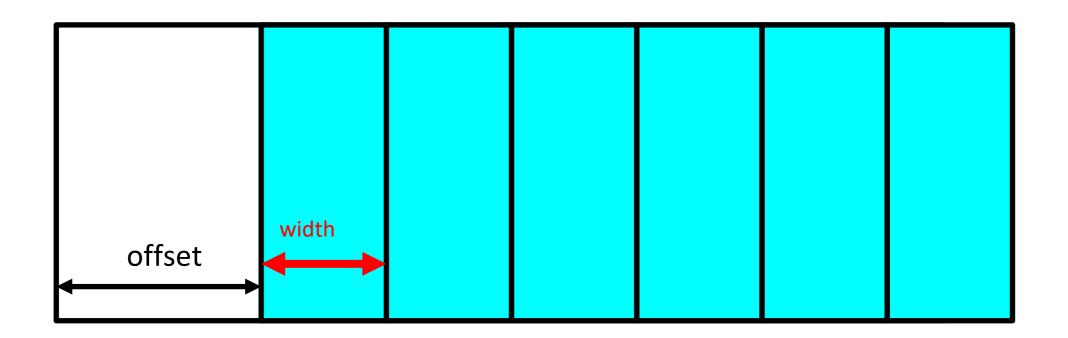

```
G4PVDivision(const G4String& pName,
G4LogicalVolume* pDaughterLogical,
G4LogicalVolume* pMotherLogical,
const EAxis pAxis,
const G4int nDivisions, // both number of divisions
const G4double width, // and width are given
const G4double offset);
```

• *nDivisions* daughters of *width* thickness

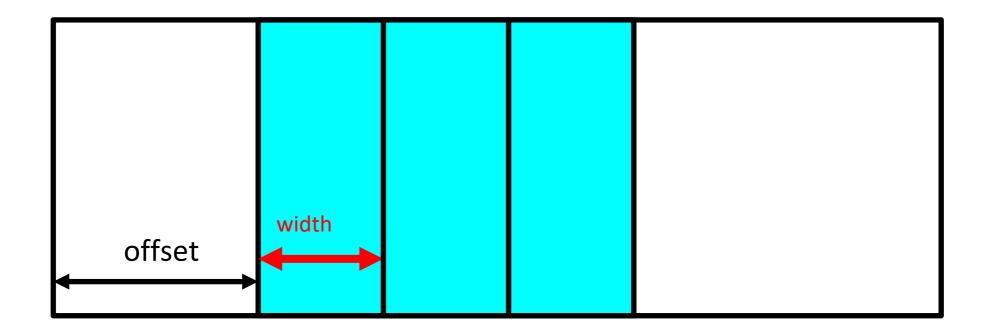

Divisions are allowed for the following shapes / axes:

```
-G4Box : kXAxis, kYAxis, kZAxis
-G4Tubs : kRho, kPhi, kZAxis
-G4Cons : kRho, kPhi, kZAxis
-G4Trd : kXAxis, kYAxis, kZAxis
-G4Para : kXAxis, kYAxis, kZAxis
-G4Polycone : kRho, kPhi, kZAxis
-G4Polyhedra : kRho, kPhi, kZAxis
```

- **kPhi** the number of divisions has to be the same as solid sides, (i.e. **numSides**), the width will not be taken into account
- In the case of division along kRho of G4Cons, G4Polycone, G4Polyhedra, if width is provided, it is taken as the width at the -Z radius; the width at other radii will be scaled to this one

#### **GDML**

• Importing and exporting detector descriptions

### GDML components

- GDML (Geometry Description Markup Language) is defined through XML Schema (XSD)
  - XSD = XML based alternative to Document Type Definition (DTD)
  - defines document structure and the list of legal elements
  - XSD are in XML -> they are extensible
- GDML can be written by hand or generated automatically in Geant4
  - 'GDML writer' allows exporting a GDML file
- GDML needs a "reader", integrated in Geant4
  - 'GDML reader' imports and creates 'in-memory' the representation of the geometry description

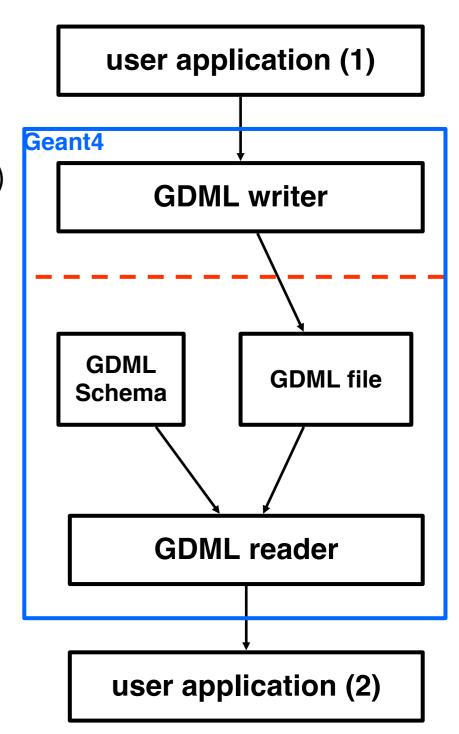

#### **GDML Schema**

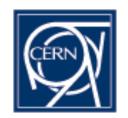

- defines document structure and the list of legal elements
  - materials
    - material, isotope, element, mixture
  - solids
    - box, sphere, tube, cone, polycone, parallepiped, trapezoid, torus, polyhedra, hyperbolic tube, elliptical tube, ellipsoid
    - boolean solids
  - volumes
    - assembly volumes and reflections
    - replicas and divisions
    - parameterised volumes (position, rotation and size)
      - first implementation

#### **GDML** document

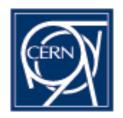

```
<?xml version="1.0" encoding="UTF-8"?>
                      <qdml xsi:noNamespaceSchemaLocation="GDMLSchema/qdml.xsd">
                         <define>
   positions,
                                 <position name="TrackerinWorldpos" unit="mm" x="0" y="0" z="100"/>
                         </define>
    rotations
                         <materials>
                                 <element name="Nitrogen" formula="N"</pre>
                                                                        Z="7.">
                                 <atom value="14.01"/> </element>
                                 <material formula=" " name="Air" >
                                            <D value="1.290" unit="mg/cm3"/>
   materials
                                                       <fraction n="0.7" ref="Nitrogen" />
                                                       <fraction n="0.3" ref="0xygen" />
                                 </material>
                         </materials>
                         <solids>
                                 <box lunit="mm" name="Tracker" x="50" y="50" z="50"/>
     solids
                         </solids>
                         <structure>
                                 <volume name="World" >
                                            <materialref ref="Air" />
                                                       <solidref ref="world" />
                                                       <physvol>
                                                       <volumeref ref="Tracker" />
geometry tree
                                                       <positionref ref="TrackerinWorldpos"/>
                                                       <rotationref ref="TrackerinWorldrot"/>
                                                       </physvol>
                                 </volume>
                         </structure>
                         <setup name="Default" version="1.0" >
                                 <world ref="World" />
                         </setup>
                      </cdml>
     'world'
     volume
```

### GDML – Geant4 binding

- XML schema available from <a href="http://cern.ch/gdml">http://cern.ch/gdml</a>
  - Also available within Geant4 distribution
    - See in geant4/source/persistency/gdml/schema/
  - Latest schema release GDML\_3\_0\_0 (as from 9.2 release)
- Requires XercesC++ XML parser
  - Available from: <a href="http://xerces.apache.org/xerces-c">http://xerces.apache.org/xerces-c</a>
  - Tested with versions 2.8.0 and 3.0.1
- Optional package to be linked against during build
  - G4LIB\_BUILD\_GDML and XERCESCROOT variables
  - Examples available: geant4/examples/extended/persistency/gdml

### CMS detector through GDML

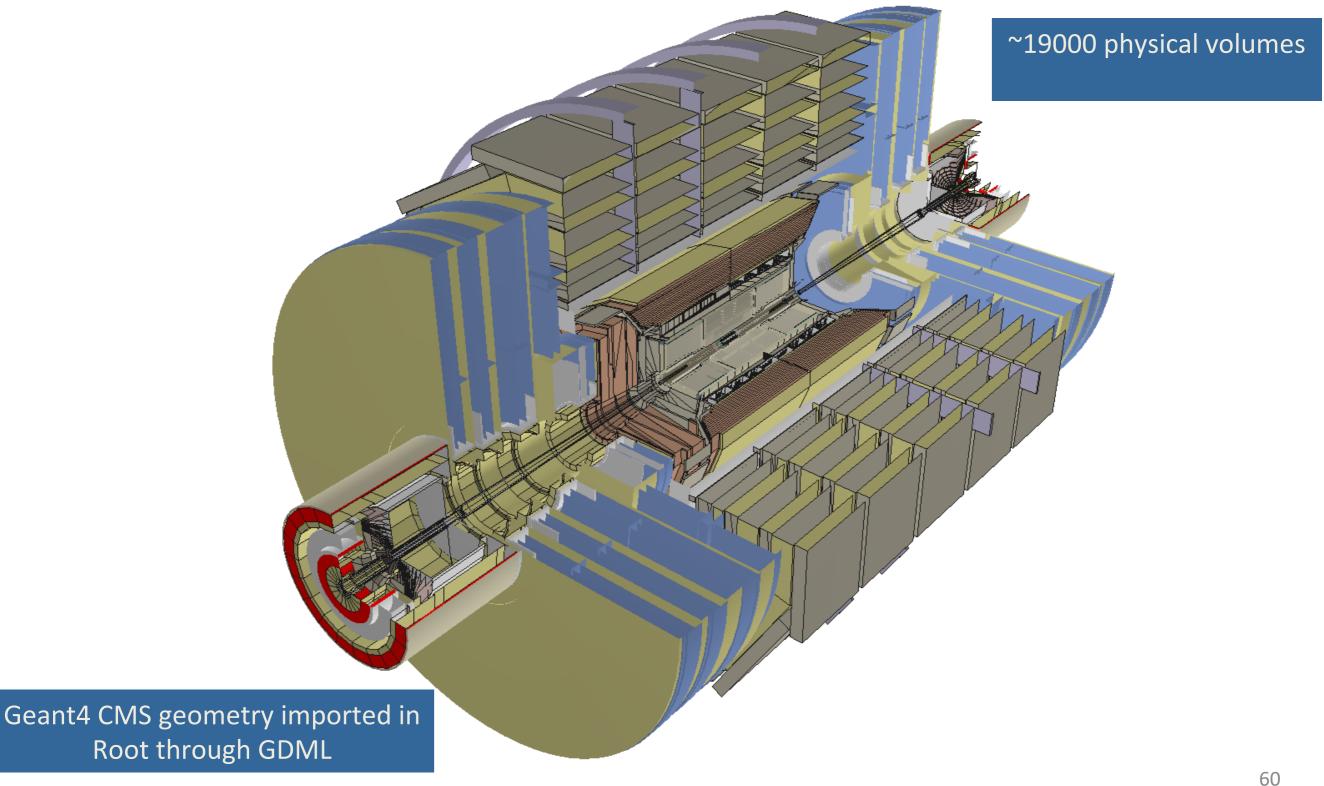

# LHCb detector through GDML

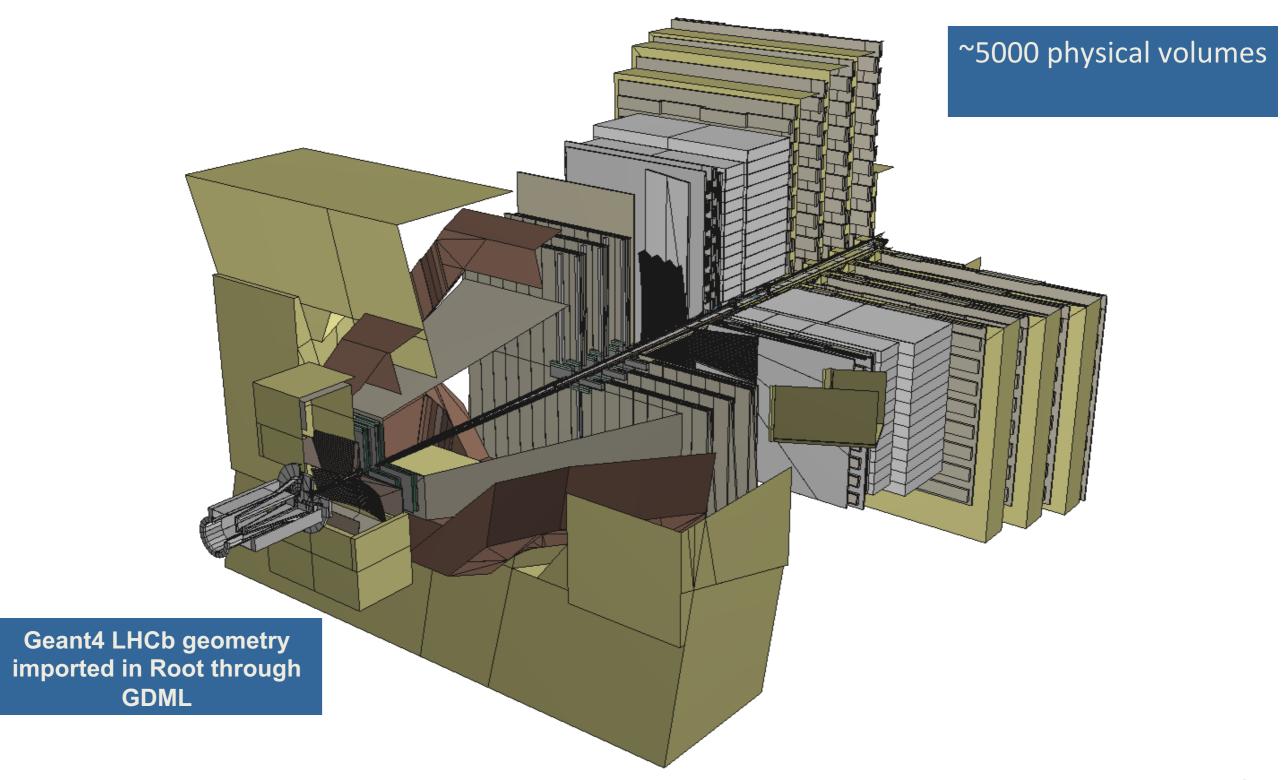

### Using GDML in Geant4

#### 

#### Using GDML in Geant4 - 2

- Any geometry tree can be dumped to file
  - ... just provide its physical volume pointer (pVol): parser.Write("g4test.gdml", pVol);
- A geometry setup can be split in modules
  - ... starting from a geometry tree specified by a physical volume: parser.AddModule(pVol);
  - ... indicating the depth from which starting to modularize: parser.AddModule(depth);
- Provides facility for importing CAD geometries generated through STEP-Tools
- Allows for easy extensions of the GDML schema and treatment of auxiliary information associated to volumes
- Full coverage of materials, solids, volumes and simple language constructs (variables, loops, etc...)

# Importing CAD geometries with GDML

- CAD geometries generated through STEP-Tools (stFile.geom, stFile.tree files) can be imported through the GDML reader:
  - -parser.ParseST("stFile", WorldMaterial, GeomMaterial);

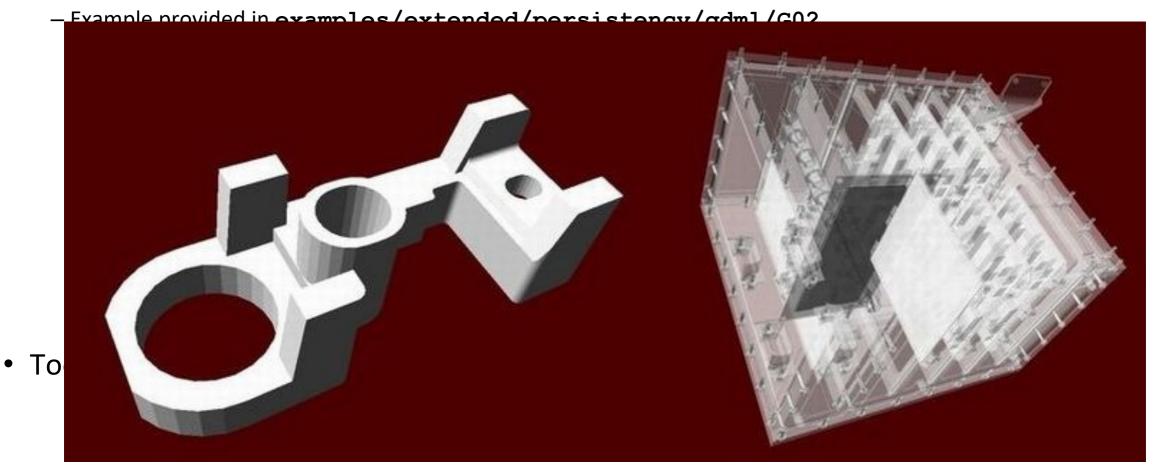

## GDML processing performance

- GDML reader/writer tested on
  - complete LHCb and CMS geometries
  - parts of ATLAS geometry
    - full ATLAS geometry includes custom solids
- for LHCb geometry (~5000 physical volumes)
  - writing out ~10 seconds (on P4 2.4GHz)
  - reading in ~ 5 seconds
  - file size ~2.7 Mb (~40k lines)
- for CMS geometry (~19000 physical volumes)
  - writing out ~30 seconds
  - reading in ~15 seconds
  - file size ~7.9 Mb (~120k lines)

# GDML as primary geometry source

- Linear Collider
  - Linear Collider Detector Description (LCDD) extends GDML with Geant4-specific information (sensitive detectors, physics cuts, etc)
  - GDML/LCDD is generic and flexible
    - several different full detector design concepts, including SiD, GLD, and LDC, where simulated using the same application

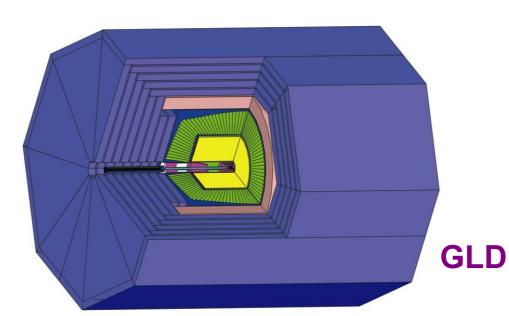

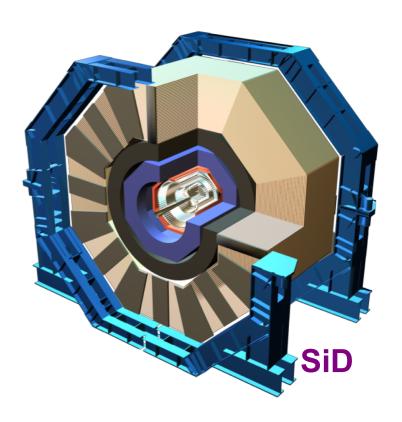

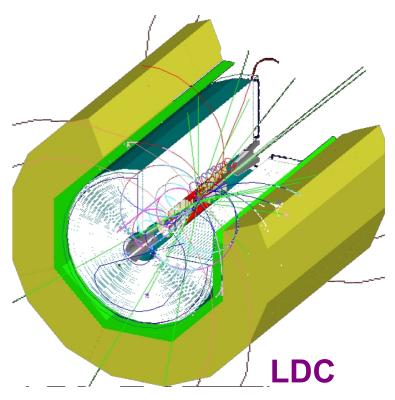

# GDML as primary geometry source - 2

- Space Research @ ESA
  - Geant4 geometry models
    - component degradation studies (JWST, ConeXpress,...)
    - GRAS (Geant4 Radiation Analysis for Space)
  - enables flexible geometry configuration and changes
  - main candidate for CAD to Geant4 exchange format

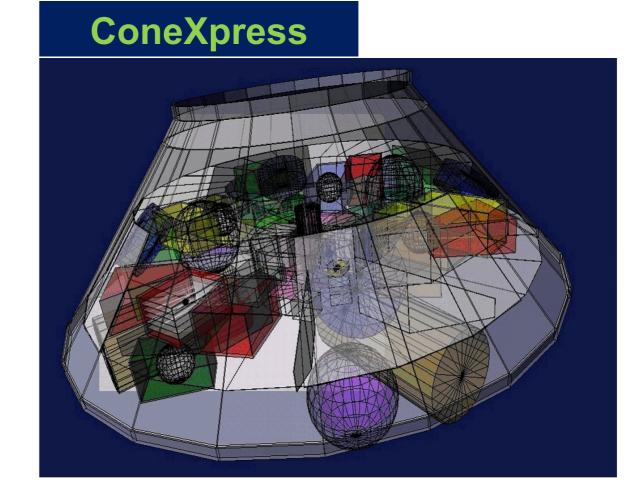

# GDML as primary geometry source - 3

- Anthropomorphic Phantom
  - Modeling of the human body and anatomy for radioprotection studies
  - no hard-coded geometry, flexible configuration

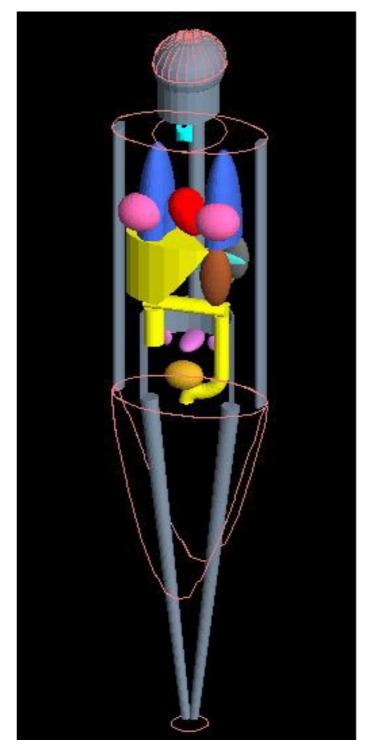

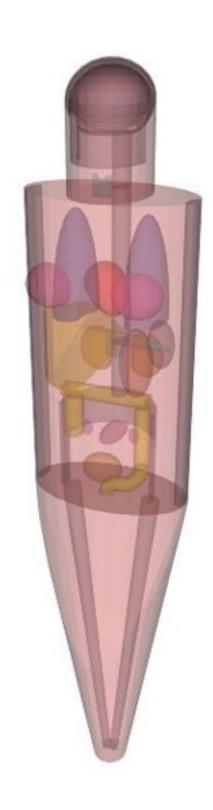